## **Gestion Administrative Que faire si un élève ne se présente pas à la rentrée ?**

Il existe 2 cas de figure :

## **1/ L'élève était scolarisé dans mon établissement l'année précédente** et

était inscrit pour la nouvelle année mais il n'est pas présent le jour de la rentrée :

Dans sa fiche, je lui attribue une date de sortie correspondant à la veille de la rentrée et *i'enregistre*  $C<sub>crit</sub>$ 

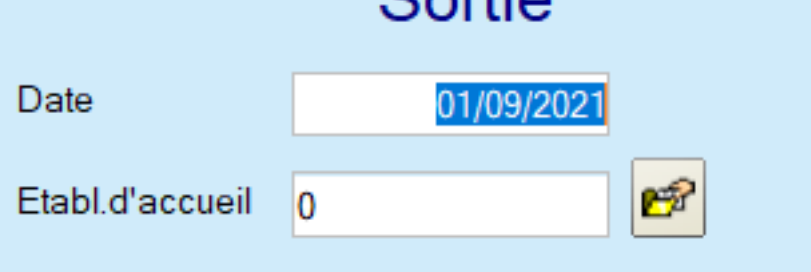

Puis je le bascule en historique (je sélectionne l'élève dans la liste puis je clique sur "Basculer en historique").

Attention, je peux basculer l'élève en historique seulement si l'envoi SIECLE n'a pas encore été fait. Si l'envoi SIECLE a déjà été fait avec l'élève marqué présent dans l'établissement, il faut lui indiquer un motif de sortie puis le

 $\overline{X}$  Horsclasse passer en "Hors classe" dans sa fiche, onglet "Autres". (pas de basculement en historique).

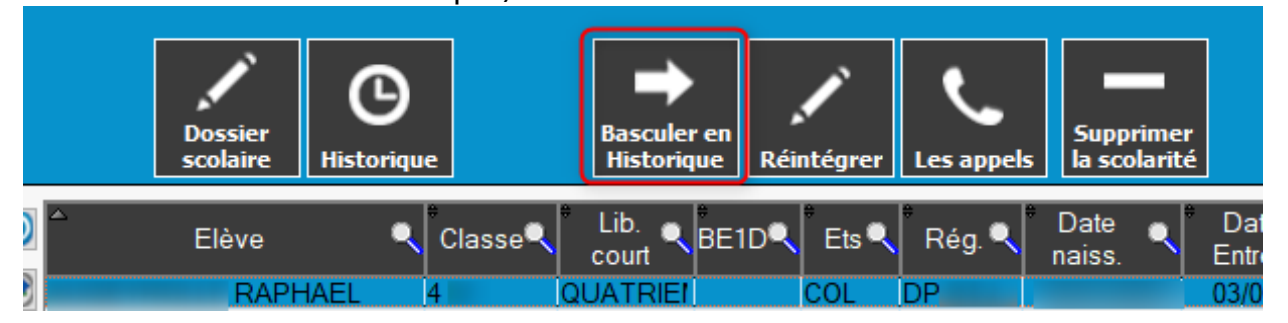

**2/ L'élève est nouvel inscrit et son dossier vient d'être créé** mais il ne s'est pas présenté à la rentrée :

• le le sélectionne dans la liste et je supprime sa fiche en cliquant sur "Supprimer la scolarité" (à condition qu'il n'y est pas d'éléments en facturation sur l'élève)

## **Gestion Administrative**

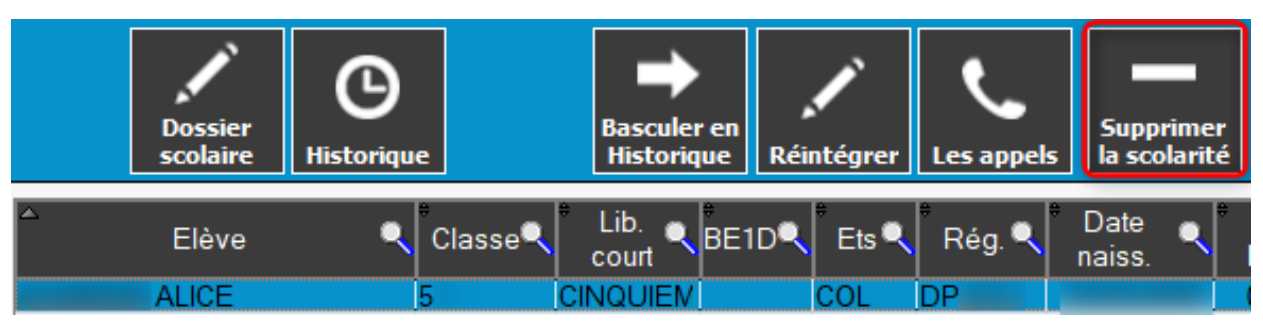

Référence ID de l'article : #1130 Auteur : Elise Hanicot Dernière mise à jour : 2021-09-28 14:27